# Introduction to Computing and Programming in Python

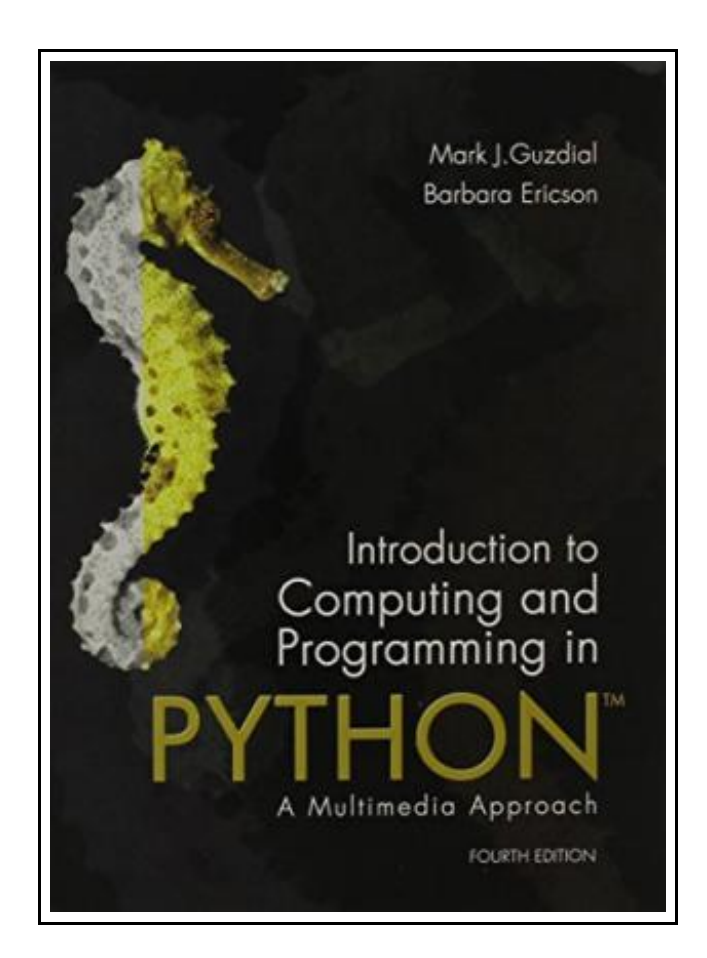

Filesize: 6.8 MB

## Reviews

Very beneficial to any or all group of folks. <sup>I</sup> was able to comprehended everything using this composed <sup>e</sup> ebook. I am pleased to inform you that here is the finest publication i have study inside my individual daily life and might be he very best pdf for actually. (Brielle Hilpert)

### INTRODUCTION TO COMPUTING AND PROGRAMMING IN PYTHON

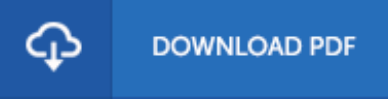

To get Introduction to Computing and Programming in Python eBook, you should access the web link under and save the document or have accessibility to additional information that are highly relevant to INTRODUCTION TO COMPUTING AND PROGRAMMING IN PYTHON ebook.

Pearson, United States, 2015. Paperback. Book Condition: New. 4th. 234 x 178 mm. Language: English . Brand New Book. NOTE: Before purchasing, check with your instructor to ensure you select the correct ISBN. Several versions of Pearson s MyLab Mastering products exist for each title, and registrations are not transferable. To register for and use Pearson s MyLab Mastering products, you may also need a Course ID, which your instructor will provide. Used books, rentals, and purchases made outside of Pearson If purchasing or renting from companies other than Pearson, the access codes for Pearson s MyLab Mastering products may not be included, may be incorrect, or may be previously redeemed. Check with the seller before completing your purchase. Social Computing and Programming with Python Introduction to Computing and Programming in Python is a uniquely researched and up-to-date volume that is widely recognized for its successful introduction to the subject of Media Computation. Emphasizing creativity, classroom interaction, and in-class programming examples, Introduction to Computing and Programming in Python takes a bold and unique approach to computation that engages students and applies the subject matter to the relevancy of digital media. The Fourth Edition teaches students to program in an effort to communicate via social computing outlets, providing a unique approach that serves the interests of a broad range of students. Personalize Learning with MyProgrammingLab(r) MyProgrammingLab is an online homework, tutorial, and assessment program designed to work with this text to engage students and improve results. Within its structured environment, students practice what they learn, test their understanding, and pursue a personalized study plan that helps them better absorb course material and understand difficult concepts. 0134059840 / 9780134059846 Introduction to Computing and Programming in Python plus MyProgrammingLab with Pearson eText -- Access Card Package, 4/e Package consists of: 0205891454 / 9780205891450...

B Read Introduction to Computing and [Programming](http://www.medianetwork.site/introduction-to-computing-and-programming-in-pyt-2.html) in Python Online

- Download PDF Introduction to Computing and [Programming](http://www.medianetwork.site/introduction-to-computing-and-programming-in-pyt-2.html) in Python
- $PDF$ Download ePUB Introduction to Computing and [Programming](http://www.medianetwork.site/introduction-to-computing-and-programming-in-pyt-2.html) in Python

### Related eBooks

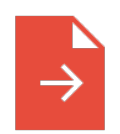

[PDF] California Version of Who Am I in the Lives of Children? an Introduction to Early Childhood Education, Enhanced Pearson Etext with Loose-Leaf Version -- Access Card Package

Follow the link below to download and read "California Version of Who Am I in the Lives of Children? an Introduction to Early Childhood Education, Enhanced Pearson Etext with Loose-Leaf Version -- Access Card Package" file.

Download [Document](http://www.medianetwork.site/california-version-of-who-am-i-in-the-lives-of-c.html) »

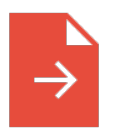

[PDF] Who Am I in the Lives of Children? an Introduction to Early Childhood Education, Enhanced Pearson Etext with Loose-Leaf Version -- Access Card Package

Follow the link below to download and read "Who Am I in the Lives of Children? an Introduction to Early Childhood Education, Enhanced Pearson Etext with Loose-Leaf Version - - Access Card Package" file.

Download [Document](http://www.medianetwork.site/who-am-i-in-the-lives-of-children-an-introductio.html) »

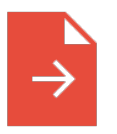

[PDF] Who Am I in the Lives of Children? an Introduction to Early Childhood Education with Enhanced Pearson Etext -- Access Card Package

Follow the link below to download and read "Who Am I in the Lives of Children? an Introduction to Early Childhood Education with Enhanced Pearson Etext -- Access Card Package" file.

Download [Document](http://www.medianetwork.site/who-am-i-in-the-lives-of-children-an-introductio-2.html) »

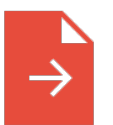

#### [PDF] A Smarter Way to Learn JavaScript: The New Approach That Uses Technology to Cut Your Effort in Half

Follow the link below to download and read "A Smarter Way to Learn JavaScript: The New Approach That Uses Technology to Cut Your Effortin Half" file. Download [Document](http://www.medianetwork.site/a-smarter-way-to-learn-javascript-the-new-approa.html) »

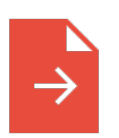

#### [PDF] I Am Reading: Nurturing Young Children s Meaning Making and Joyful Engagement with Any Book

Follow the link below to download and read "I Am Reading: Nurturing Young Children s Meaning Making and Joyful Engagement with Any Book" file. Download [Document](http://www.medianetwork.site/i-am-reading-nurturing-young-children-s-meaning-.html) »

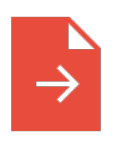

[PDF] Skills for Preschool Teachers, Enhanced Pearson eText - Access Card Follow the link below to download and read "Skills for Preschool Teachers, Enhanced Pearson eText- Access Card" file. Download [Document](http://www.medianetwork.site/skills-for-preschool-teachers-enhanced-pearson-e.html) »

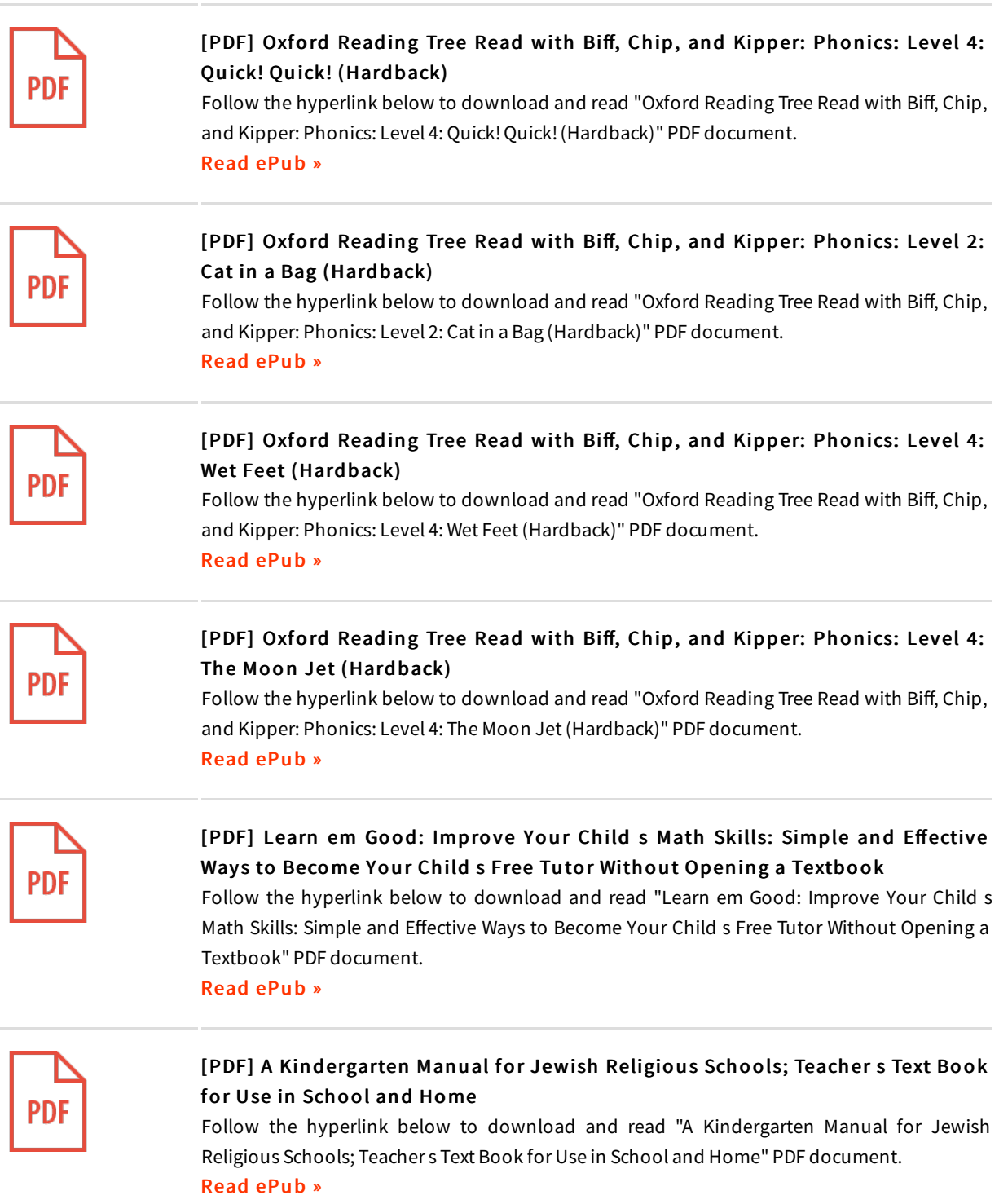